#### <span id="page-0-0"></span>Wombat: one more Bleichenbacher attack toolkit

#### Olivier Levillain Aina Toky Rasoamanana

Télécom SudParis

SSTIC 2020

# <span id="page-1-0"></span>Quelque rappels sur RSA et sur l'attaque de Bleichenbacher

## Rappels sur RSA

Algorithme de chiffrement asymétrique (et de signature)

- $\blacktriangleright$  clé publique  $N = p \cdot q$ , e
- $\blacktriangleright$  clé privée d
- ightharpoonup here is contained to contact the children of  $C = M^e[N]$
- $\blacktriangleright$  déchiffrement brut :  $C^d = M^{ed} = M[N]$

## Rappels sur RSA

Algorithme de chiffrement asymétrique (et de signature)

- $\blacktriangleright$  clé publique  $N = p \cdot q$ , e
- $\blacktriangleright$  clé privée d
- ightharpoonup here is contained to contact the children of  $C = M^e[N]$
- $\blacktriangleright$  déchiffrement brut :  $C^d = M^{ed} = M[N]$

Besoin d'un schéma de bourrage (padding)

- $\triangleright$  faiblesses de ces opérations brutes (p. ex. : la malléabilité)
- $\triangleright$  formatage des messages avant de les chiffrer/signer avec PKCS $\#1$

## Rappels sur RSA

Algorithme de chiffrement asymétrique (et de signature)

- $\blacktriangleright$  clé publique  $N = p \cdot q$ , e
- $\blacktriangleright$  clé privée d
- ightharpoonup here is contained to contact the children of  $C = M^e[N]$
- $\blacktriangleright$  déchiffrement brut :  $C^d = M^{ed} = M[N]$

Besoin d'un schéma de bourrage (padding)

- $\triangleright$  faiblesses de ces opérations brutes (p. ex. : la malléabilité)
- $\triangleright$  formatage des messages avant de les chiffrer/signer avec PKCS $\#1$

Étudions le *padding* de type 2 (PKCS#1 v1.5), utilisé pour le chiffrement.

[Quelque rappels sur RSA et sur l'attaque de Bleichenbacher](#page-1-0)

Le padding de type 2

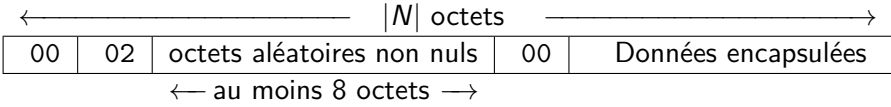

[Quelque rappels sur RSA et sur l'attaque de Bleichenbacher](#page-1-0)

Le padding de type 2

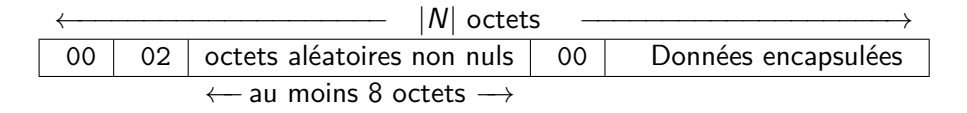

Soit  $M_{pad}$  un message correctement formaté

- $M_{pad}$  commence par les octets 00 02
- **►** si on interprète  $M_{pad}$  comme un entier,  $2B \le M_{pad} < 3B$ , où B est représenté ainsi :

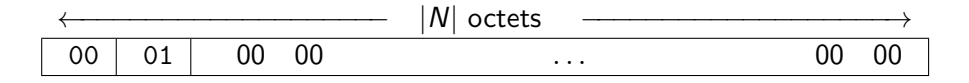

# Principe de l'attaque de Bleichenbacher (CRYPTO 1998)

Supposons qu'il existe un oracle

- $\triangleright$  un acteur qui accepte de déchiffrer nos messages
- $\blacktriangleright$  il renvoie vrai si le *padding* est correct, faux sinon
- $\blacktriangleright$  (le message déchiffré n'est pas révélé)

# Principe de l'attaque de Bleichenbacher (CRYPTO 1998)

Supposons qu'il existe un oracle

- $\triangleright$  un acteur qui accepte de déchiffrer nos messages
- $\blacktriangleright$  il renvoie vrai si le *padding* est correct, faux sinon
- $\blacktriangleright$  (le message déchiffré n'est pas révélé)

L'attaquant souhaitant retrouver  $m=c^d$  peut alors

- ntstander envoyer des messages altérées de la forme  $c \cdot s^e$  (avec s connu)
- **I** laisser l'oracle calculer  $(c \cdot s^e)^d = c^d \cdot s^{ed} = ms$
- déduire que 2*B* < ms < 3*B* lorsque l'oracle retourne vrai
- $\triangleright$  répéter la manipulation et retrouver m à partir des équations obtenues

#### Les oracles en pratique

L'attaquant souhaite découvrir tous les messages qui commencent par 00 02

Cependant, les implémentations de RSA peuvent faire d'autres vérifications, et avoir un comportement moins idéal

- $\blacktriangleright$  le bourrage doit contenir au moins 8 octets
- $\blacktriangleright$  le bourrage doit se terminer par un octet nul
- $\blacktriangleright$  le message décapsulé doit avoir une longueur donnée

Dans ce cas, rater des bons messages (qui commencent par 00 02) revient à *perdre* des inégalités intéressantes pour l'attaque

#### Bleichenbacher, une réalité en 2020 ?

Publications récentes autour des applications de Bleichenbacher à TLS

- $\triangleright$  2014 Meyer et al. : oracles dans l'implémentation JSSE
- $\triangleright$  2016 Aviram et al. : DROWN (SSLv2 sert d'oracle + bugs dans OpenSSL)
- ▶ 2018 Bock et al. : ROBOT (Return of Bleichenbacher's Oracle Threats)
- $\triangleright$  2019 Ronen et al. : CAT (Cache-like ATtacks)

# <span id="page-11-0"></span>Wombat : one more Bleichenbacher toolkit

### Principe de fonctionnement de Wombat

Pour tester une implémentation, il faut écrire un *stub* (connecteur), qui permet de

- ▶ récupérer la clé publique RSA de la cible
- $\triangleright$  produire un message chiffré à retrouver (challenge)
- **In soumettre des messages à déchiffrer**

### Principe de fonctionnement de Wombat

Pour tester une implémentation, il faut écrire un *stub* (connecteur), qui permet de

- ▶ récupérer la clé publique RSA de la cible
- $\triangleright$  produire un message chiffré à retrouver (challenge)
- **In soumettre des messages à déchiffrer**

L'attaquant peut alors soumettre différents chiffrés correspondant à des messages clairs connus

 $\blacktriangleright$  messages bien formés

 $\blacktriangleright$  ...

- messages ne commencant pas par 00 02
- $\triangleright$  messages avec un *padding* trop court

### Principe de fonctionnement de Wombat

Pour tester une implémentation, il faut écrire un *stub* (connecteur), qui permet de

- $\triangleright$  récupérer la clé publique RSA de la cible
- $\triangleright$  produire un message chiffré à retrouver (challenge)
- **In soumettre des messages à déchiffrer**

L'attaquant peut alors soumettre différents chiffrés correspondant à des messages clairs connus

 $\blacktriangleright$  messages bien formés

 $\blacktriangleright$  ...

- $\blacktriangleright$  messages ne commencant pas par 00 02
- $\triangleright$  messages avec un *padding* trop court

Si les observations permettent d'identifier à coup sûr des bons messages, il y a un oracle!

#### Exemple avec un serveur de type root me

Le serveur S fonctionne de la manière suivante :

- Interprise lorsqu'un client se connecte, il envoie sa clé publique, et un message chiffré avec PKCS#1 v1.5
- In le client peut alors soumettre au serveur des messages à déchiffrer

# Écriture d'un stub avec Wombat

```
def init ( self , host , port ) :
    "" " Creation de la socket et recuperation des infos """
    WStub . init ( self , None )
    self. socket = socket. socket (socket. AF INET, socket. SOCK STREAM)
    self.socket.connect((host, port))
```
# Écriture d'un stub avec Wombat

```
def __init__(self, host, port):
    """ Creation de la socket et recuperation des infos """
    WStub . init ( self , None )
    self. socket = socket. socket (socket. AF_INET, socket. SOCK_STREAM)
    self.socket.connect((host, port))
    public infos = self.socket.recv (16384).split (b''\n^n)n = int (public infos [0], 16)e = int(pubit) in fos [1], 16)
    self.set public key ( n , e )self.challenge = codecs.decode(public infos[2], "hex")
```
# Écriture d'un stub avec Wombat

```
def init ( self , host , port ) :
    """ Creation de la socket et recuperation des infos """
    WStub . init ( self , None )
    self. socket = socket. socket (socket. AF_INET, socket. SOCK_STREAM)
    self.socket.connect((host, port))
    public infos = self.socket.recv (16384).split (b''\n^n)n = int(pubic infos [0], 16)e = int(pubit) in fos [1], 16)
    self.set public key ( n , e )self.challenge = codecs.decode(public infos[2], "hex")
def do decrypt (self, c):
```

```
" "" Soumission d'un chiffre dans la socket """
self.socket.send (codecs.encode (c, "hex"))
return self. socket. recv (16384). strip ()
```
[Wombat : one more Bleichenbacher toolkit](#page-11-0)

Identification et exploitation de l'oracle

 $stab = Stub (( "127.0.0.1", 12345) )$ oracle type, true signals, false signals = identify oracle (stub)

#### Identification et exploitation de l'oracle

 $stab = Stub ((1127.0.0.1", 12345))$ oracle type, true signals, false signals  $=$  identify oracle(stub)

```
o = OracleFromStub(stub, true signals, false signals)
attack = DecryptionAttack(o)msg = attack.run(stub.get challenge())
```
#### Identification et exploitation de l'oracle

 $stab = Stub ((1127.0.0.1", 12345))$ oracle type, true signals, false signals  $=$  identify oracle(stub)

```
o = OracleFromStub(stub, true signals, false signals)
attack = DecryptionAttack(o)msg = attack.run(stub.get challenge())
```
Démo

# Applications (1/2)

Enseignement

- I illustration de l'attaque de Bleichenbacher
- Intravaux pratiques possibles (attaque d'un serveur vulnérable)

# Applications (1/2)

Enseignement

- $\blacktriangleright$  illustration de l'attaque de Bleichenbacher
- Intravaux pratiques possibles (attaque d'un serveur vulnérable)

Résolution de défis de type rootme

 $\blacktriangleright$  tutoriel dans doc/tuto-rootme.md

# Applications (1/2)

Enseignement

- $\blacktriangleright$  illustration de l'attaque de Bleichenbacher
- Intravaux pratiques possibles (attaque d'un serveur vulnérable)

Résolution de défis de type rootme

 $\blacktriangleright$  tutoriel dans doc/tuto-rootme.md

#### TLS

- $\triangleright$  outil de test fonctionnel wombat-tls
- ► tutoriel pour comprendre comment appliquer Wombat à des serveurs TLS
- ▶ mise en évidence d'oracles sur des serveur du TopAlexa 1M

Applications (2/2)

XML Encryption

- **In projet étudiant en cours**
- $\triangleright$  mise en évidence d'un oracle dans  $x$ mlsec1
- code en cours d'intégration

Applications (2/2)

#### XML Encryption

- $\blacktriangleright$  projet étudiant en cours
- $\triangleright$  mise en évidence d'un oracle dans  $x$ mlsec1
- code en cours d'intégration

#### OpenPGP

- **P** preuve de concept sordide
- $\triangleright$  présence probable d'un oracle dans gpg
- $\blacktriangleright$  code à écrire

# <span id="page-27-0"></span>Conclusion

#### Conclusion

L'attaque de Bleichenbacher (million-message attack)

- $\blacktriangleright$  une attaque connue depuis longtemps
- $\blacktriangleright$  un exemple non trivial d'attaque cryptographique
- $\blacktriangleright$  une réalité encore aujourd'hui?

#### Wombat

- $\blacktriangleright$  un outil libre pour reproduire des attaques existantes
- ▶ application actuelle : TLS, XML Encryption, OpenPGP (pas encore intégré)
- extension possible à d'autre protocoles via des stubs
- In extension en cours à des attaques symétriques (CBC Padding Oracle)

#### <span id="page-29-0"></span>Questions ?

Merci pour votre attention

<https://gitlab.com/pictyeye/wombat>